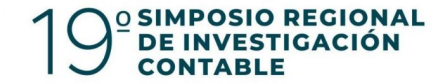

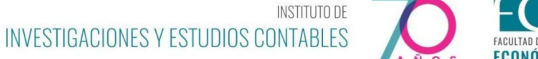

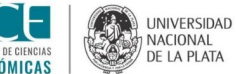

# La ciencia en el aula

Publicaciones científicas: acceso, evaluación y publicación

Dr. Gonzalo L. Villarreal <https://orcid.org/0000-0002-3602-8211>

PREBI-SEDICI Universidad Nacional de La Plata Coordinación de Revistas Científicas de la Universidad Nacional de La Plata CESGI Comisión de Investigaciones Científicas

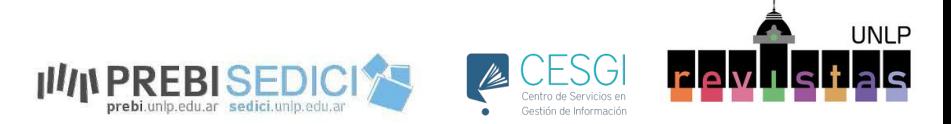

This work is licensed under CC BY-NC-SA 4.0. To view a copy of this license, visit<http://creativecommons.org/licenses/by-nc-sa/4.0/>

### Temario

### **1. Revistas científicas**

¿Qué hace científica a una revista científica? ¿quién evalúa lo que se publica?

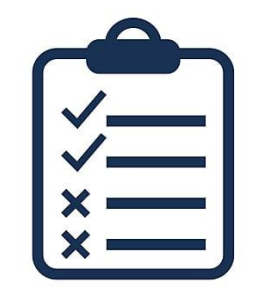

### **2. Evaluación de revistas científicas: calidad, impacto y transparencia**

¿Quiénes evalúan a las revistas científicas? ¿qué se evalúa cuando se evalúa a una revista científica?

### **3. Acceso a revistas científicas y artículos científicos**

¿Dónde puedo encontrar artículos publicados en revistas científicas? ¿en qué se diferencian los artículos "científicos" de los *postprints* y de los *preprints*?

### **4. Publicación en revistas científicas**

¿Dónde puedo encontrar revistas científicas para publicar? ¿cómo se cuál elegir?

### **5. Derechos, licencias y obligaciones**

¿Qué derechos y obligaciones tengo como autor de un artículo científico? ¿qué legislación existe en el país? ¿y

en la UNLP?

### 1. Revistas científicas

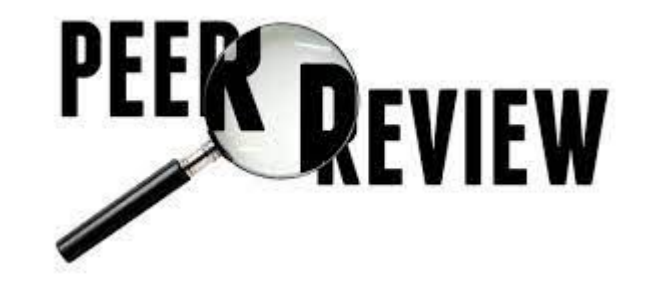

¿por qué científica?

- Por lo general, los artículos son propuestos por los autores
- Los artículos pasan por diferentes etapas de revisión:
	- Interna: área temática, idiomas, directrices para autores…
	- Externa: peer review: ciega, doble ciega, abierta
- Un comité editorial gestiona la revista:
	- Comunicación con las partes
	- Decisión editorial
	- Edición, maquetado y publicación

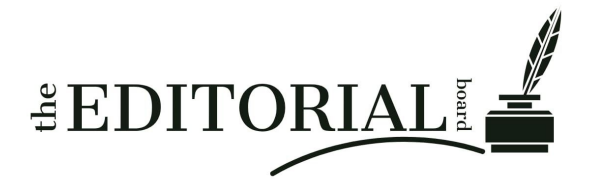

### 1. Revistas científicas

- Se realizan esfuerzos para brindar transparencia:
	- Durante el proceso editorial:
		- publicación de tiempos de revisión, tasa de rechazo, o incluso comentarios de los revisores
	- Cada vez más revistas publican los datos con los que se generaron los artículos
- Ofrecen algunos servicios como…
	- Identificadores persistentes: DOI, ARK, Handle
	- Múltiples formatos de lectura: PDF, HTML, ePUB
	- Métricas y estadísticas: descargas, visualizaciones, citas
	- Estándares: interoperabilidad (OAI PMH), metadatos (DC), formatos (JATS), y muchos otros
- Son evaluadas por organismos externos

### 1. Revistas científicas

¿quiénes editan revistas científicas?

- Editoriales privadas (Sage, Elsevier, Taylor & Francis, PLOS, Emerald,...)
- Sociedades científicas
- Instituciones académicas

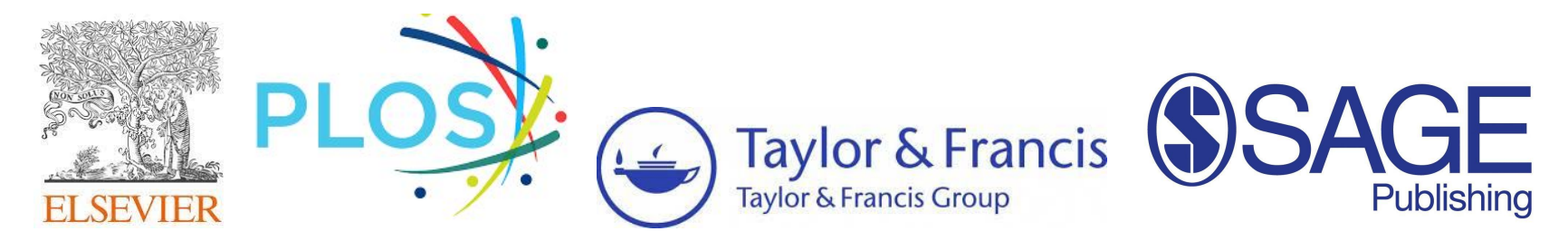

**La calidad de una revista no está determinada por la entidad que la edita, sino por los mecanismos de control de calidad y transparencia que incorpora.**

Existen organismos que evalúan distintos aspectos de las revistas, en general vinculados a:

- calidad
- impacto
- transparencia

Estos organismos pueden ser:

- espacios internos de la propia organización
- organismos nacionales
- organismos internacionales

Pongamos algunos ejemplos de índices/directorios/bases de datos/catálogos/etc…

- DOAJ (Directorio de Revistas de Acceso Abierto, alcance global)
- Núcleo Básico (CAICYT, alcance nacional)
- Scielo (Scientific Electronic Library Online, alcance regional) -> Scielo Argentina
- Redalyc (Red de revistas científicas de Acceso Abierto no comercial propiedad de la academia, alcance regional)
- Scopus y Scimago (by Elsevier, fines comerciales)
- Web of Science (by Clarivate, fines comerciales)
- Google Scholar (Alphabet, fines comerciales, alcance global... ¿evalúa?)
- Sherpa Romeo (JISC, alcance global)
- PlumX (Plum Analytics, fines comerciales, alcance global, incluye altmetrics)

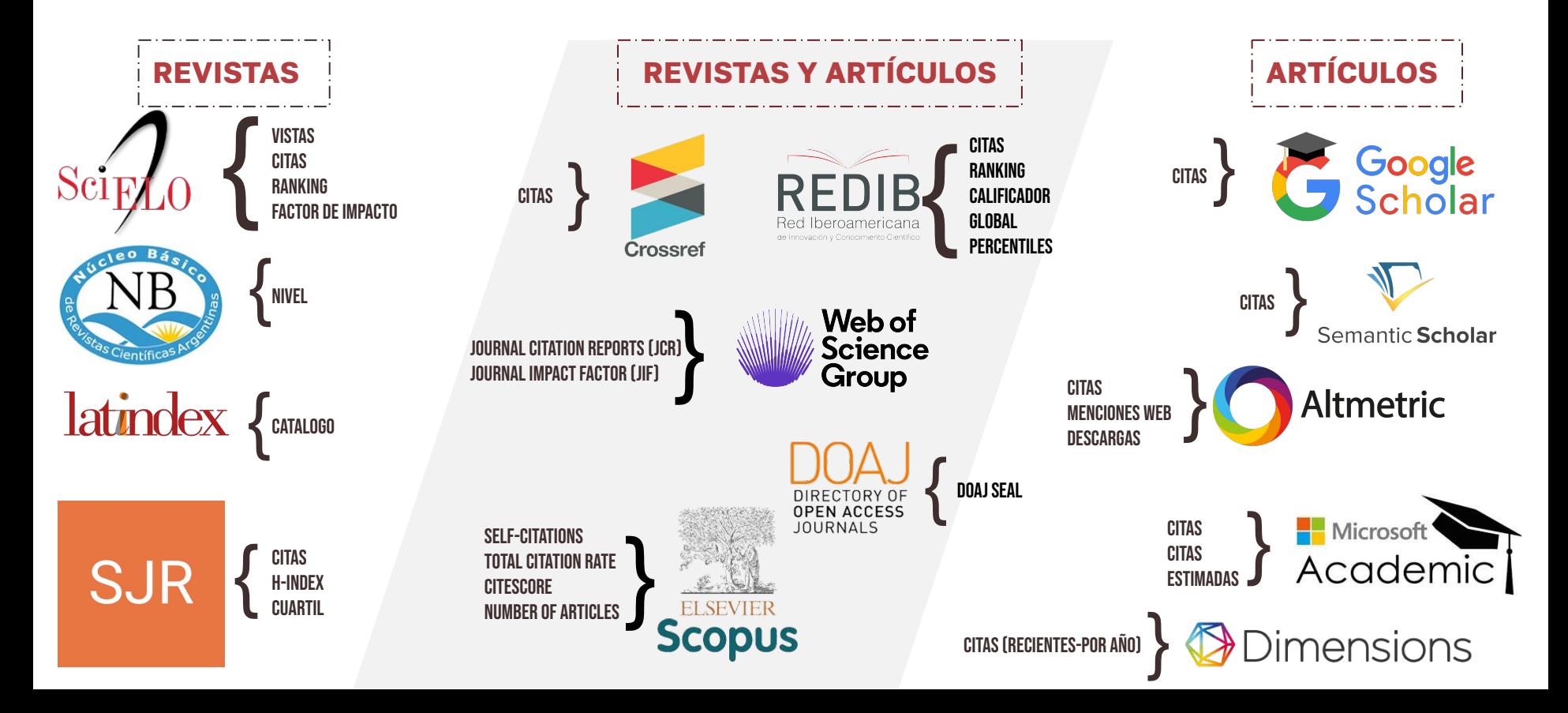

Muchos sistemas de evaluación ofrecen servicios de valor agregado:

- navegación y exploración de artículos
- visualizaciones, métricas y estadísticas
- índices o scores (H-index, Q1, citation index, cite score...)

La pertenencia de una revista a un índice **NO determina** por sí sola la calidad de la revista

La NO pertenencia de una revista a un índice **NO determina** la falta de calidad de la revista

Las métricas y estadísticas que ofrecen los índices deben ser tomados con pinzas. Muchas pinzas.

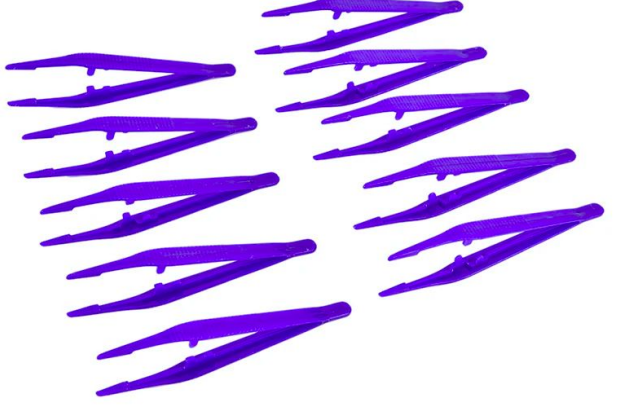

## **Periodic Table of Scientometric Indicators**

Tenemos indicadores para todos los gustos. Pero…

● ¿cómo se calcula cada indicador?

● ¿qué revistas pueden disponer de cada indicador?

● ¿qué fuente de datos se utilizó para calcular cada indicador?

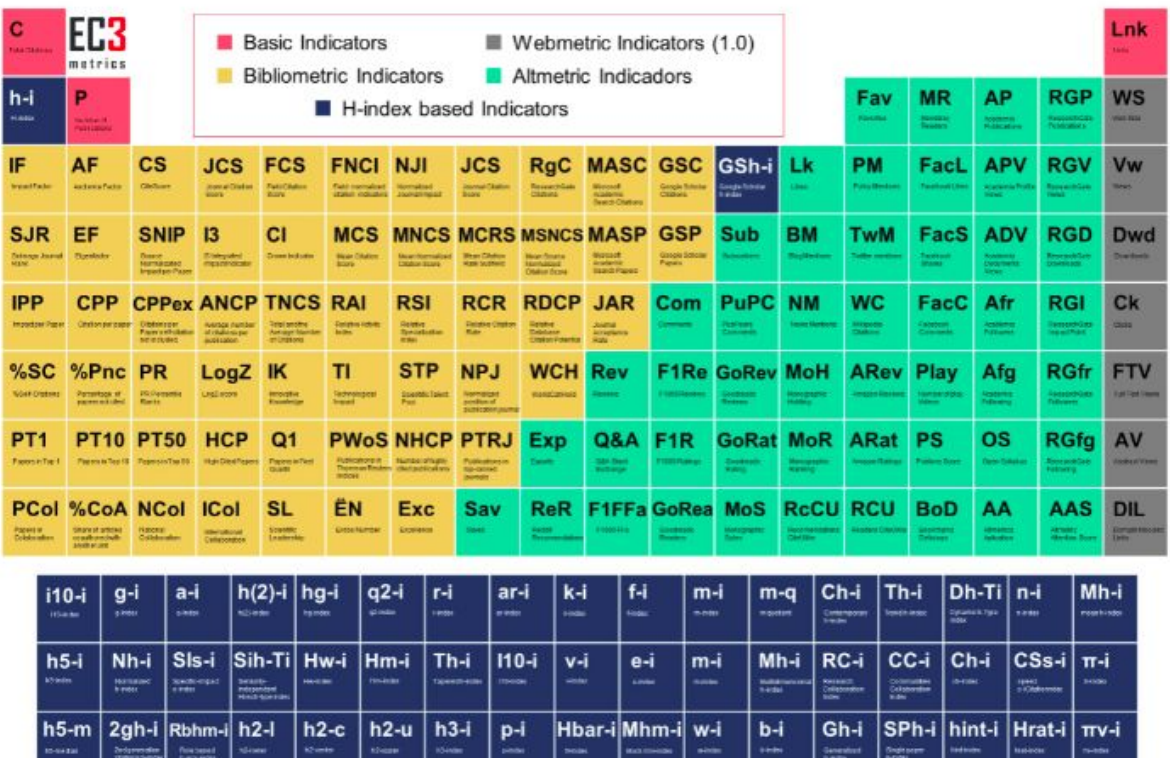

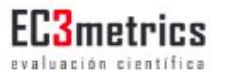

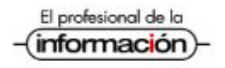

¿Cómo puedo saber si una revista cumple con determinados criterios de calidad si hay cientos de índices en todo el mundo?

Cómo puedo evaluar un artículo/revista/autor/institución si…

- Google Scholar dice que tiene 500 citas
- Dimensions dice que tiene 18 citas
- Scopus dice que tiene 2 citas
- WoS dice que no existe el artículo

Lo ideal es poder comparar información desde múltiples fuentes. Y necesitamos aprender sobre los objetivos que persigue cada una de ellas.

### Gonzalo L. Villarreal FOLLOWING Cited by PREBI SEDICI, Universidad Nacional de La Plata and CESGI, Comisión de All Investigaciones Científicas Verified email at sedici.unlp.edu.ar - Homepage Citations 255 h-index  $\overline{7}$ repositorios digitales acceso abierto interoperabilidad métricas simulación i10-index  $\overline{7}$ Articles 1-164

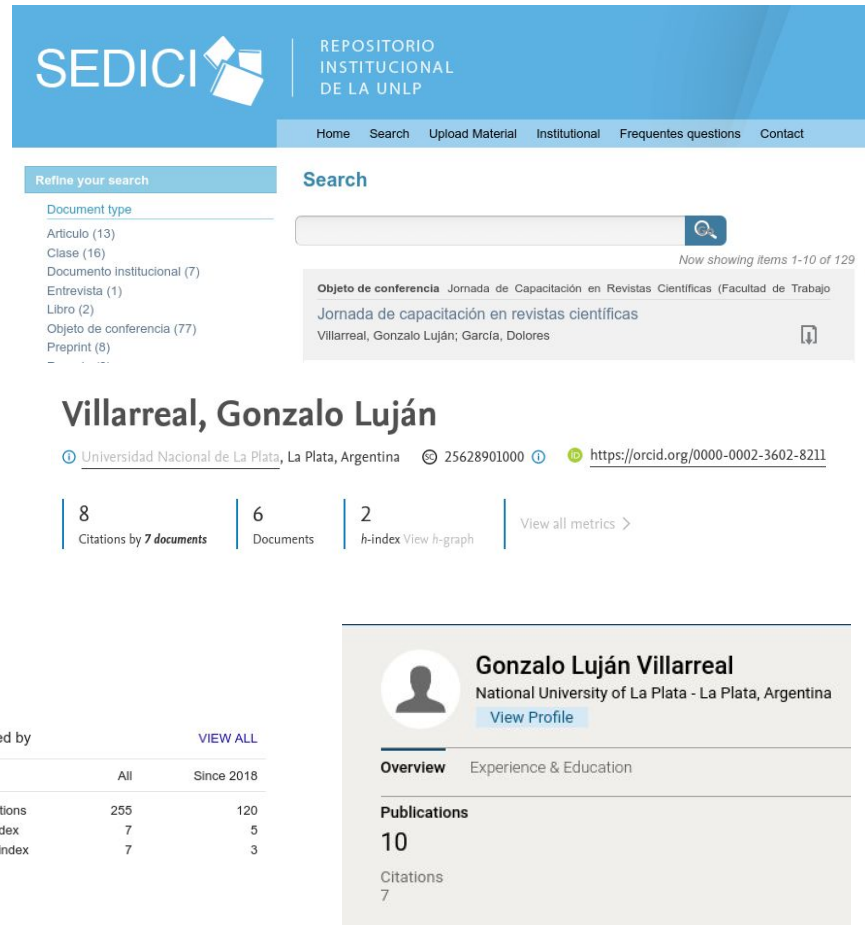

Herramienta para el Enriquecimiento de Recursos Académicos <https://hera.sedici.unlp.edu.ar>

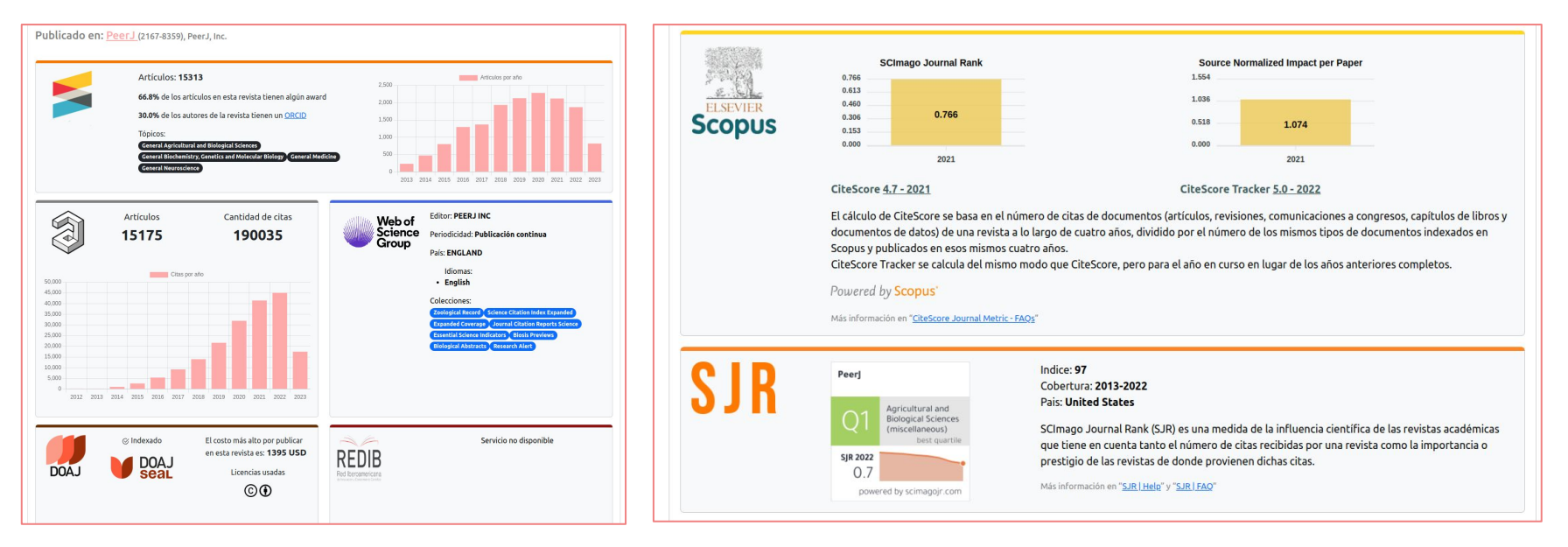

Porto, Juan Francisco (2021). HERA: Herramienta para Enriquecimiento de Recursos Académicos, Tesis de Grado, Facultad de Informática, Universidad Nacional de La Plata, 21 de diciembre de 2021.<http://sedici.unlp.edu.ar/handle/10915/129874>

Carletti, Ezequiel (2023). HERA 2.0: Extensión de alcance y funcionalidad. Tesis de Grado, Facultad de Informática, Universidad Nacional de La Plata, 6 de septiembre de 2023. <http://sedici.unlp.edu.ar/handle/10915/157417>

## 3. Acceso a revistas científicas y artículos científicos

Podemos encontrar revistas, artículos y preprints en

- repositorios institucionales

arXiv.org

- SEDICI, CONICET DIGITAL, CIC DIGITAL
- repositorios y sistemas de agregación nacionales, regionales y globales

RePEC

*Dimensions* 

- SNRD, LA REFERENCIA, BASE, REPEC, PubMed, ArXiv
- bases de datos globales comerciales
	- GOOGLE SCHOLAR, SCOPUS, DIMENSIONS

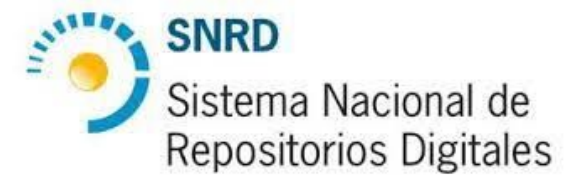

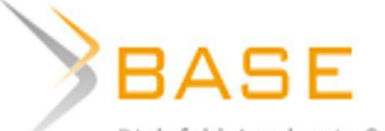

Bielefeld Academic Search Engine

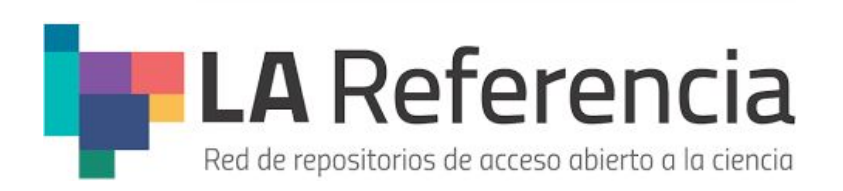

## 3. Acceso a revistas científicas - artículos, preprints y postprints

¿en qué se diferencian los artículos "científicos" de los *postprints* y de los *preprints*?

- Un preprint por lo general es un artículo que aún no fue revisado por pares
	- ArXiV, REPEC, HAL, bioRxiv, EconStor...
	- Repositorios de preprints: [https://en.wikipedia.org/wiki/List\\_of\\_preprint\\_repositories](https://en.wikipedia.org/wiki/List_of_preprint_repositories)
- Un post print es un artículo que ya fue evaluado por pares, pero no es la última versión publicada
	- Podría contener errores menores en gráficos, referencias bibliográficas, tablas
	- Podría no tener DOI, podría no estar maquetado
	- Los repositorios de preprints suelen también alojar postprints
	- Muchas revistas permiten alojar postprints en repositorios institucionales (a veces no autorizan el depósito de la **versión publicada**)

## 3. Acceso a revistas científicas - artículos, preprints y postprints

¿cómo priorizamos? Depende lo que estemos buscando

¿sabemos qué estamos buscando?

- un artículo en particular
- una revista en particular
- artículos de un determinado autor
- artículos de una determinada revista
- revistas para publicar mi artículo
- artículos de un área específica
- artículos que hayan sido revisado por pares
- trabajos preliminares sobre cierta temática

### 4. Publicación en revistas científicas

Y si yo quiero publicar un artículo en una revista, ¿qué miro?

- **Area temática** 
	- Grado de especialización o generalización de la revista sobre determinadas áreas
	- Tipos de artículos que recibe: artículos originales, reviews, cartas al editor, revisión de libros
- Licencia y permisos.
	- ¿Quién retiene los derechos? ¿qué puedo hacer con mi artículo?
- Costos
	- ¿la revista cobra APC? ¿quién puede leer este artículo?
- Sellos de calidad
	- ¿qué organizaciones evaluaron la revista? ¿qué tanto me interesa esa evaluación?
- Métricas de impacto
	- ¿cómo se mide el impacto en la revista? ¿cómo se compara con otras revistas similares? ¿las métricas son consistentes **entre distintos indicadores de distintas organizaciones**?

### 5. Derechos, licencias y obligaciones

- Argentina tiene una ley nacional de Acceso Abierto y Repositorios Institucionales (Ley 26.899)
	- Las publicaciones (artículos, tesis, libros, congresos) realizadas desde los organismos del Sistema Nacional de Ciencia, Tecnología e Innovación deben quedar disponibles **en abierto** para todo el mundo en repositorios institucionales
		- Embargo máximo: 6 meses
	- Los datos con los que se generaron dichas publicaciones, o los datos recolectados en el marco de proyectos de investigación financiados con fondos públicos deben quedar disponibles en abiertos en repositorios de datos
		- Embargo máximo: 5 años
		- Los proyectos deben estar acompañados por un Plan de Gestión de Datos

### 5. Derechos, licencias y obligaciones

- La UNLP tiene su política de acceso abierto, alineada con la Ley 26.899
	- Ordenanza no. 302/22. Política institucional de acceso abierto a la producción científica, académica e institucional para toda la Universidad Nacional de La Plata. <http://sedici.unlp.edu.ar/handle/10915/147517>
- Las publicaciones y los datos se difunden bajo licencias abiertas (ej. Creative Commons)
- Las publicaciones se alojan en el repositorio institucional SEDICI, y los datos en el repositorio de datos de investigación
- El objetivo es ir hacia una Ciencia Abierta en su sentido más amplio

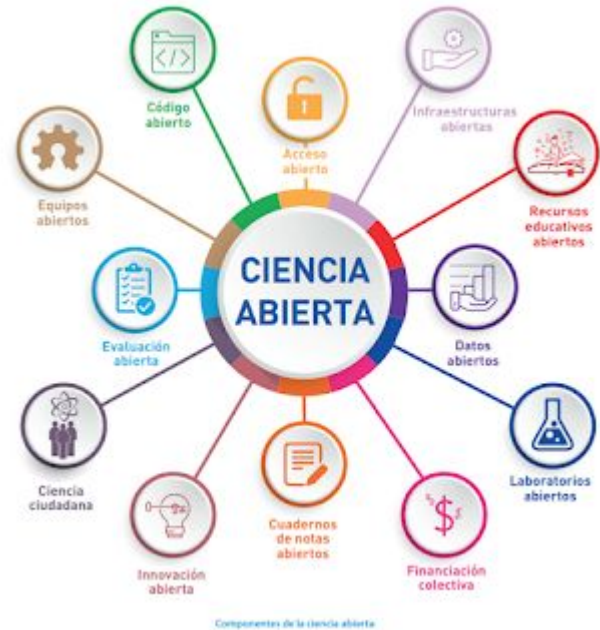

### Repositorios Institucionales de la UNLP

### Servicio de Difusión de la Creación Intelectual<http://sedici.unlp.edu.ar>

### Repositorio de Datos de Investigación de la UNLP<https://datos.unlp.edu.ar>

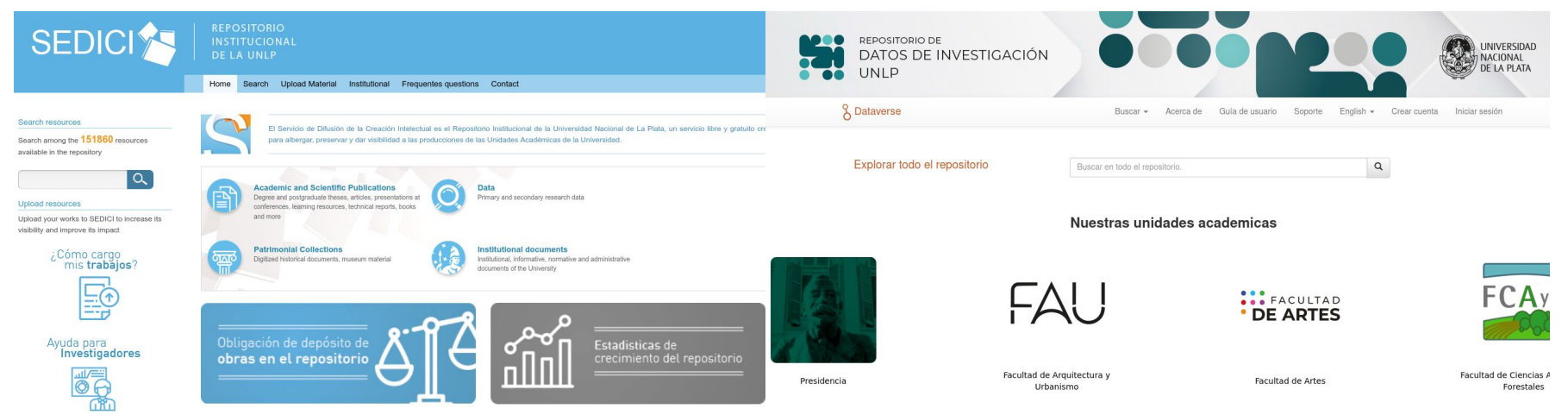

### 5. Derechos, licencias y obligaciones

Antes de enviar un artículo a una revista:

- Revisar bien la licencia que utiliza la revista
	- Deben ser de la familia Creative Commons
	- Deben permitir el depósito del artículo, o en su defecto de la versión aceptada, en el repositorio institucional

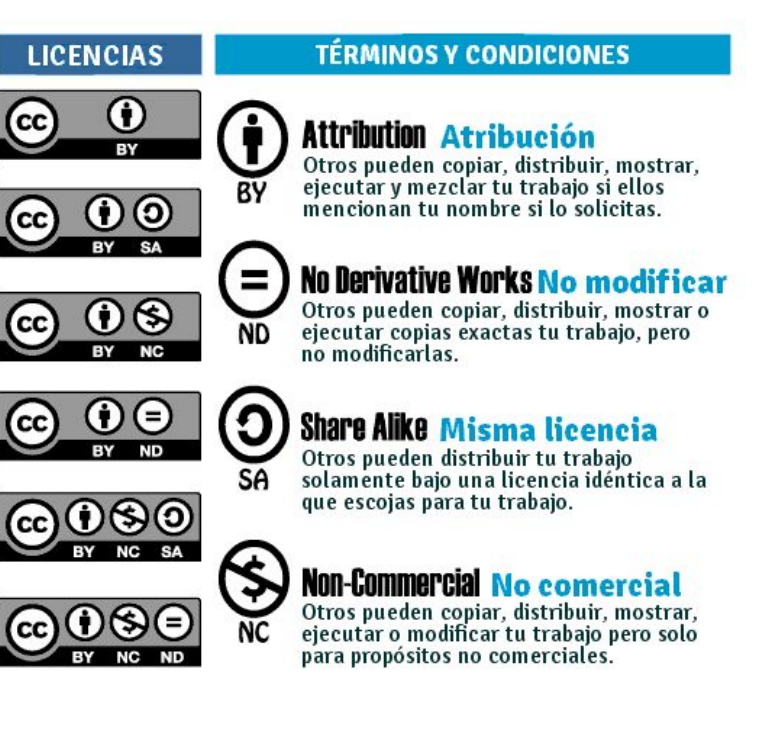

## 5. Derechos, licencias y obligaciones

Antes de enviar un artículo a una revista:

- No ceder los derechos de explotación de manera exclusiva
	- El autor debe retener los derechos sobre su obra
	- El autor puede otorgar de manera **no exclusiva** los derechos de explotación de su obra
- Depositar en el repositorio institucional lo antes posible

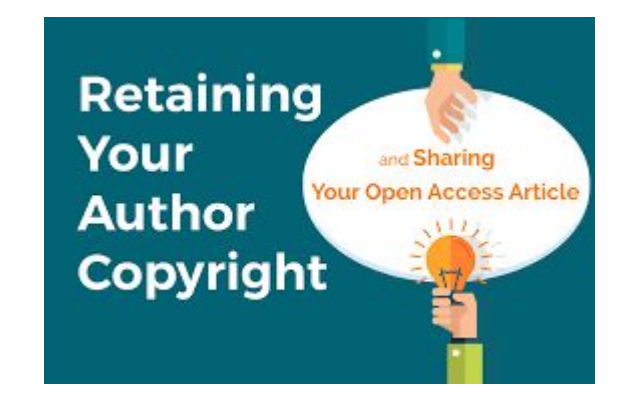

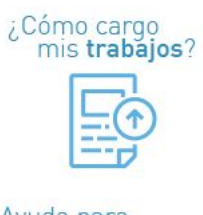

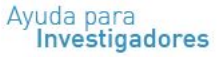

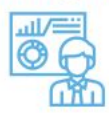

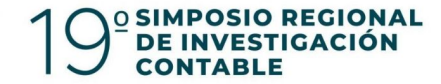

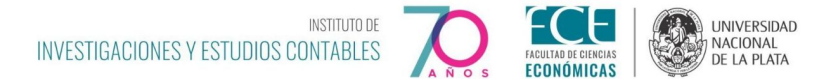

## Muchas gracias

Esta presentación estará disponible en la colección PREBI-SEDICI

<http://sedici.unlp.edu.ar/handle/10915/25293>

Dr. Gonzalo L. Villarreal <https://orcid.org/0000-0002-3602-8211>

PREBI-SEDICI Universidad Nacional de La Plata Coordinación de Revistas Científicas de la Universidad Nacional de La Plata CESGI Comisión de Investigaciones Científicas

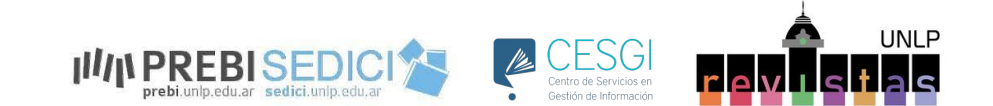